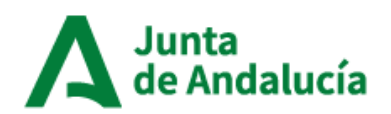

## **Razones de mortalidad por celdas e Indicadores censales**

 **Estadísticas longitudinales de supervivencia y longevidad en Andalucía, 2002-2021** 

**Nota metodológica** 

 Este producto estadístico ha sido concebido con el principal objetivo de poner a disposición de los potenciales usuarios una gran cantidad de información en bruto, con objeto de que ellos mismos puedan crear y definir sus propios análisis. Sin embargo, como ejemplo de la potencia de la información disponible, se ha incluido una estimación de indicadores de mortalidad por área pequeña.

 La ampliación del detalle territorial de las estadísticas clásicas es uno de los añadidos más interesantes que la integración de fuentes realizada en la BDLPA conlleva. Con objeto de mostrar su potencial se ha estimado el indicador de mortalidad "Razón de Mortalidad Estandarizada Suavizada" (RMES) por celda de residencia en el Censo de 2001, en diferentes subcolectivos de grupo de edad, sexo y causas de defunción. Se ha elegido este indicador por su relativa sencillez de interpretación y robustez que lo hacen adecuado para su uso como indicador de área pequeña. Se ha elegido como referencia una malla regular similar a la que sirve de soporte en la publicación **"Distribución Espacial de la Población en Andalucía",**  empleando unidades de 250 metros de lado (para sexo y edad) o 1000 metros (para sexo y causa de muerte). Estas unidades, que denominamos celdas o secciones estadísticas, son físicas y no administrativas, lo que facilita la fácil comparación en el tiempo de que carecían las secciones censales.

 La razón de mortalidad estandarizada (RME) es un indicador que no se ve afectado por las distintas estructuras poblaciones, lo que permite comparar la mortalidad entre poblaciones con estructuras muy distintas. La RME utiliza el método indirecto de estandarización, también conocido como método de las tasas tipo. Para su cálculo se estima el número de casos (defunciones) que se producirían en una determinada zona (con estructura conocida) si ésta estuviera sometida a las intensidades recogidas por las tasas tipo. A este resultado se le denomina casos esperados (E). En este trabajo se han usado como tasas tipo las tasas de mortalidad por edad y sexo del conjunto de Andalucía. La razón entre los fallecidos realmente observados (O) y los esperados (E) es el indicador RME para una unidad de análisis determinada.

 La reducción del ámbito territorial de análisis, que pasa de ser una sección censal (con unas poblaciones más o menos equilibradas) a una celda regular de 250 metros o 1 kilómetro de lado, trae como consecuencia que las observaciones en la unidad de interés pueden no ser suficientes para la estimación del indicador RME y su significatividad. Debido a esto, se hace necesario buscar nuevos métodos que reduzcan la variabilidad del indicador para poblaciones pequeñas y que permitan calcular su significatividad de forma más eficiente. De esta búsqueda surge el método de suavizado bayesiano local, que no sólo utiliza la información de la propia celda, sino que también utiliza la estimación del entorno de la celdilla analizada como apoyo

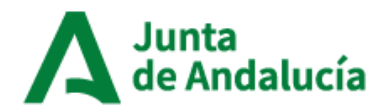

Consejería de Economía, Hacienda y Fondos Europeos Instituto de Estadística y Cartografía de Andalucía

 para obtener una población mayor y considerar su influencia en la mortalidad de la propia celdilla. A partir de este entorno y mediante técnicas de remuestreo (bootstrap) es posible obtener un indicador suavizado y su intervalo de credibilidad a un nivel de confianza establecido que permita clasificar la celdilla en uno de los 5 grupos de mortalidad considerados: baja, moderadamente baja, similar a la media de Andalucía, moderadamente alta y alta.

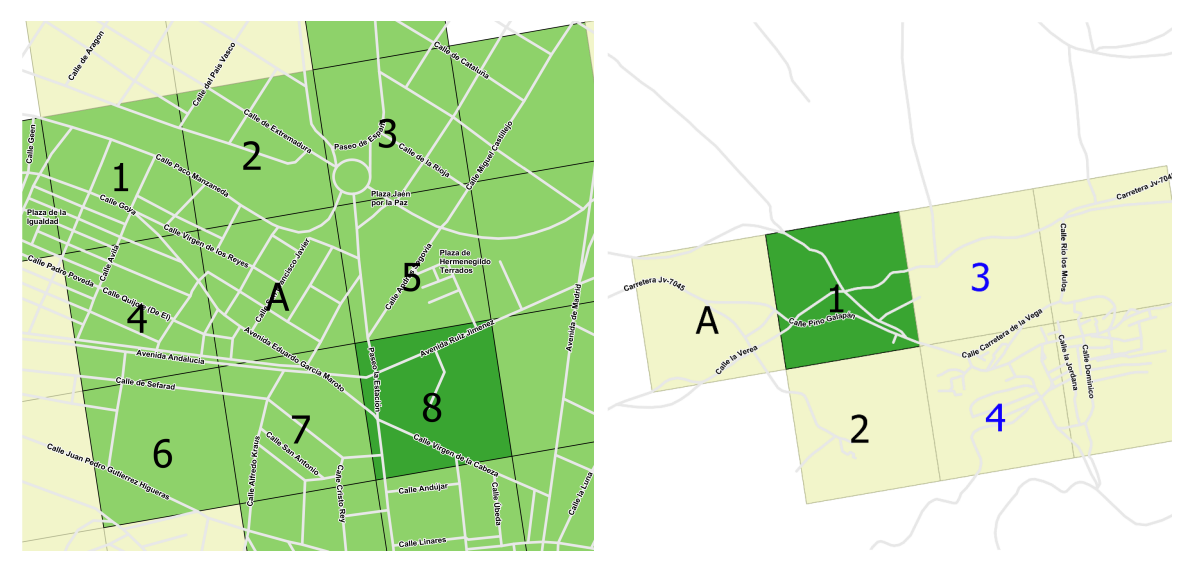

 **Ilustración 1. Determinación del entorno de influencia para el cálculo de la RMES** 

 Para calcular la RMES en una celda A, se tienen en cuenta los valores de mortalidad observados y esperados en las celdillas de su entorno. Se toma como entorno mínimo 3 celdillas habitadas, comenzando desde la propia celda y expandiendo hacia afuera. En el primer caso, el entorno más inmediato consta de 8 celdillas. En el segundo, únicamente hay 2 celdillas, por lo que es necesario ampliar la zona de influencia para conseguir el mínimo número de celdas establecido. Si en un número máximo de ampliaciones prefijado no se llega al mínimo de celdillas (3) se considera como no estimable.

 El estimador bootstrap no precisa que los datos sean independientes e idénticamente distribuidos, no precisa de suposiciones paramétricas restrictivas y converge en probabilidad al verdadero valor del estimador. Además, la RMES es menos sensible a datos extremos que la RME.

 El valor de la RMES se interpreta en relación al valor 1. Una RMES igual, o muy próxima, a 1 se obtiene cuando el número de defunciones observadas es igual, o muy próximo, al de esperadas. La RMES será mayor de 1 cuando el número de defunciones observadas en una zona sea mayor que el de esperadas, tanto mayor cuanto mayor sea esta diferencia. Por ejemplo una RMES igual a 2 significa que hay el doble de defunciones observadas que las que le corresponderían si la zona analizada tuviera la misma mortalidad que el conjunto de Andalucía, lo que implica que la intensidad de la mortalidad de la zona, en cierta manera la probabilidad de fallecer de un individuo tipo de la zona, es el doble de alta que la del conjunto de Andalucía. Al contrario, una RMES inferior a 1, implica una menor mortalidad que la media de Andalucía. Por ejemplo una RMES de 0.5 indica que se han producido la mitad de las defunciones que las que se hubieran producido si la mortalidad de la zona fuera la misma que la del conjunto de Andalucía.

 El cálculo de la RMES se realiza con los tiempos de exposición a riesgo en el periodo 2002- 2021 y se ha llevado a cabo a varios niveles de detalle:

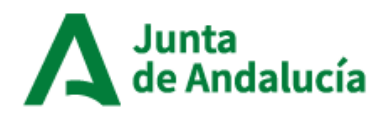

- Utilizando celdas de 250 metros de lado y desagregando por sexo para total de población, para la población de 45 a 64 años y para la población de 65 y más años.
- Utilizando celdas de 1 kilómetro de lado y desagregando por sexo para una serie de grupos de causas de muerte establecidos. Estos grupos se refieren a:
	- o Enfermedades transmisibles
	- o Neoplasias (tumores)
	- o Enfermedades del sistema circulatorio
	- o Causas externas
	- o Todas las causas

 En base a los niveles del indicador RMES se han representado en la herramienta MAPEA los mapas con los niveles de mortalidad por área pequeña para aquellas zonas pobladas en la fecha de referencia del Censo de 2001.

 La RMES estimada para una determinada celda se ha representado sobre el mapa con distinto gradiente de color. Las celdas con RMES que no difieren significativamente de la mortalidad media de Andalucía se han representado con una tonalidad neutra. Los grupos con RMES significativamente más altas o más bajas a la referencia de Andalucía se han subdividido en dos subgrupos de efectivos similares, etiquetados respectivamente como superior ("moderadamente alta") o muy superior ("alta") en el caso de los superiores a la media, o inferior ("moderadamente baja") o muy inferior ("baja") en el caso de los inferiores al valor medio de Andalucía.

## **Detalle metodológico para la clasificación de las celdas**

 Una vez calculado este indicador para cada una de las unidades territoriales y agrupaciones de sexo y edad o causa representadas (estratos), se clasifica cada uno de los estratos en 5 categorías, de acuerdo a la combinación de dos criterios distintos: el nivel de la RMES y su significatividad estadística. El protocolo de clasificación de una determinada celda y estrato "i" se basa en el contraste de una hipótesis para comprobar si la RMES estimada es, o no es, significativamente distinta del valor 1:

 Para evaluarlo se calculan unos intervalos de credibilidad, aceptando que si el valor 1 no está comprendido entre 95% de los valores centrales simulados de las RMES no contienen al valor 1, es porque la mortalidad es significativamente distinta del valor de referencia, el conjunto de Andalucía. La realización de estos intervalos en cada una de las celdillas habitadas de Andalucía permite hacer una partición de éstas, clasificándolas en tres grupos: "mortalidad no significativamente distinta a la media andaluza", "mortalidad significativamente más alta que la media andaluza" y "mortalidad significativamente más baja que la media andaluza".

 Posteriormente, con objeto de obtener un gradiente de clasificación más amplio, las secciones "significativamente distintas" al valor de referencia (global de Andalucía) se subclasifican en dos grupos, de acuerdo a que su estimador de la RMES sea más alto o más bajo que la mediana del grupo (es decir que esté en el 50-percentil superior o inferior del grupo con RMES significativamente superior o inferior a la media de Andalucía). En la tabla adjunta se esquematiza este procedimiento de clasificación:

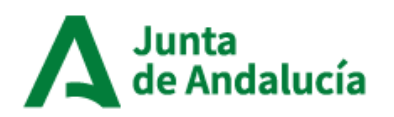

## **Tabla 1. Clasificación de las secciones estadísƟcas de Andalucía de acuerdo al nivel y a la significaƟvidad estadísƟca de su RMES**

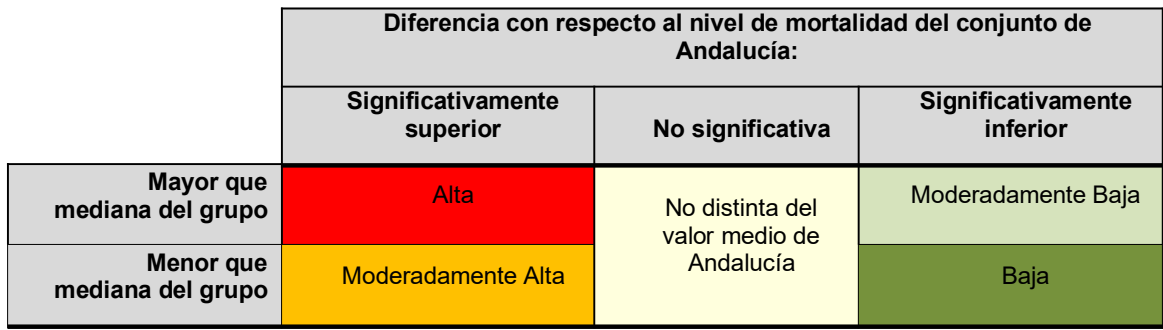

 La clasificación de una celda en cada una de estas categorías va en función tanto del nivel de su RMES como de la variabilidad del estimador. Así pues, una celda con un valor de RMES bastante alto puede, sin embargo, quedar clasificada como "sin diferencias significativas con la media andaluza" si su variabilidad es alta, que hace que en comparación con Andalucía no se encuentre diferencias estadísticamente significativas. Por el contrario, en otra celda con menor variabilidad, aún con RMES más cercana a 1 que el caso anterior, pueden encontrarse diferencias estadísticamente significativas dado su menor error estándar.

 Con esta metodología de clasificación de las zonas, se asegura que sólo se resalten como significativas aquellas zonas donde las evidencias estadísticas son más claras, aún a riesgo de que un número pequeño de zonas, de menor población, puedan ser clasificadas con niveles de mortalidad similares a la media cuando realmente no lo son. En todo caso, la teoría estadística nos asegura que la probabilidad de clasificar erróneamente una zona con diferencias significativas es inferior al 5%.

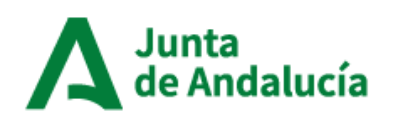

 **Gráfico 1. Razones de mortalidad Estandarizada Suavizada para la población distribuida en celdas de 250 m de lado, durante el periodo 2002-2021** 

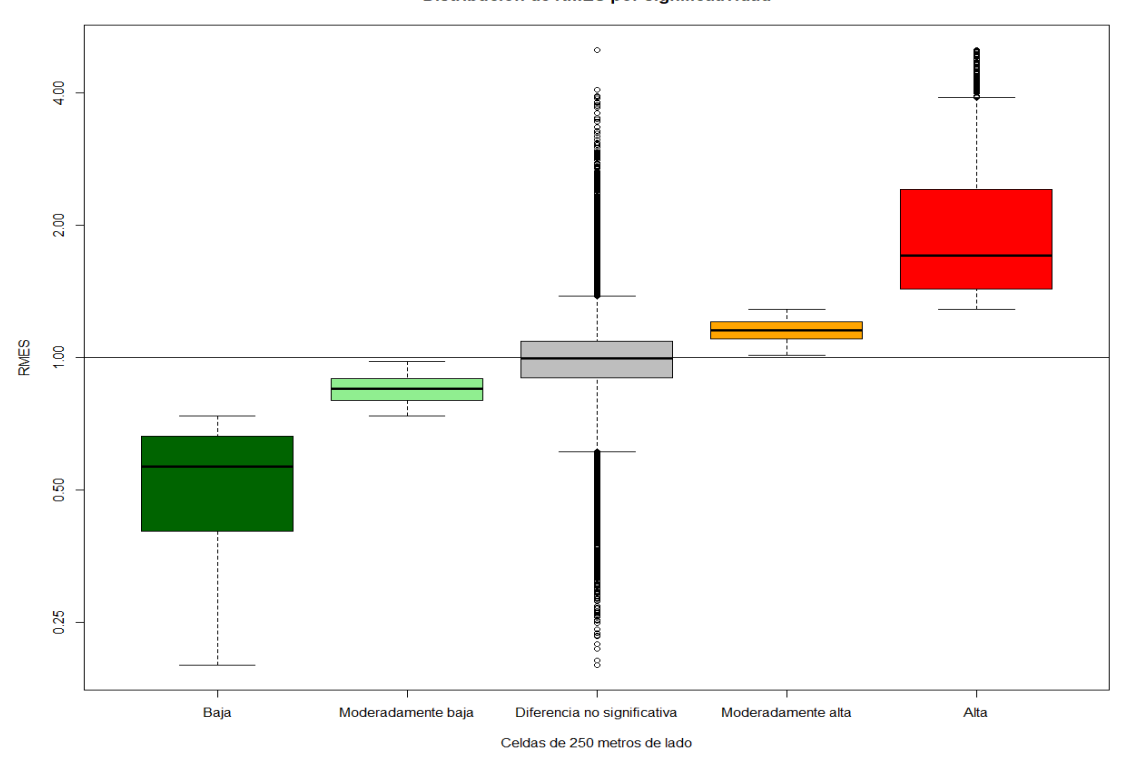

Distribución de RMES por significatividad

 **Gráfico 2. Razones de mortalidad Estandarizada Suavizada para la población distribuida en celdas de 1 kilómetro de lado, durante el periodo 2002-2021** 

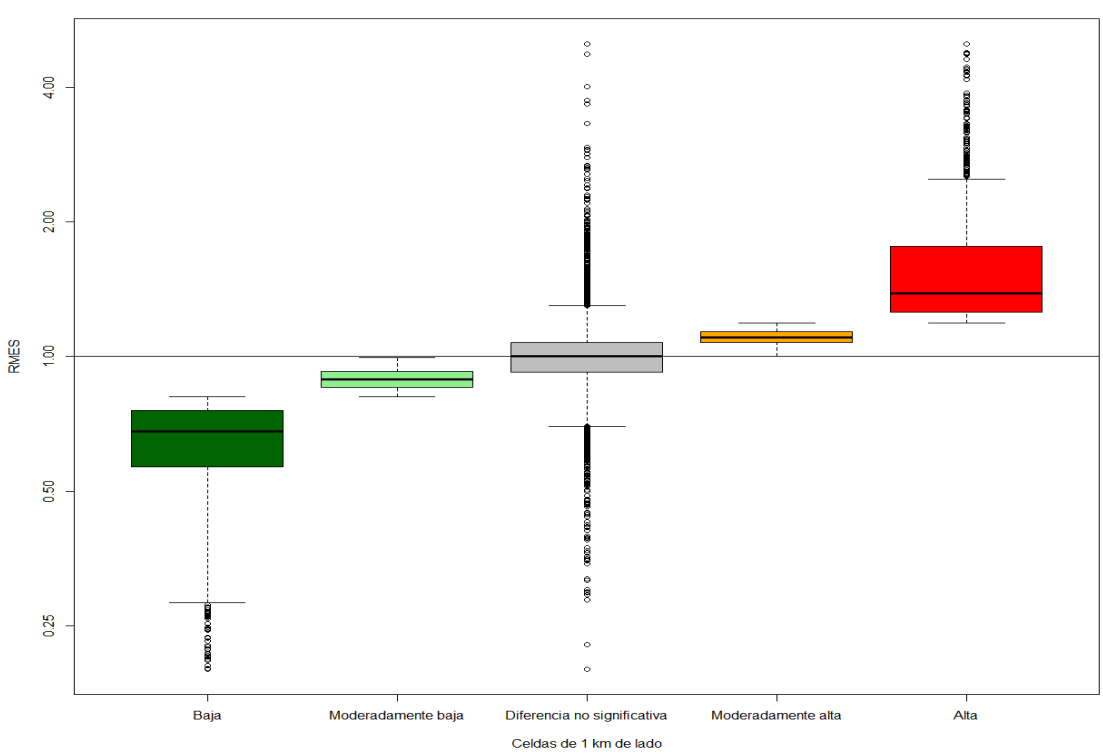

Distribución de RMES por significatividad

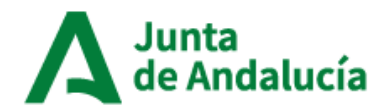

 A modo de ilustración de esta metodología de clasificación, en los gráficos superiores se han represando las RMES de las celdas de 250 metros del estrato de población "Ambos sexos, todas las edades" y de las celdas de 1000 metros del estrato de población "Ambos sexos, todas las causas". Las celdillas están ordenadas por grupos de clasificación y, dentro de cada grupo se representan los cuartiles de la RMES y sus valores más extremos. El código de colores representa los grupos de clasificación que se han usado en los mapas de esta publicación.

 En el gráfico se observa cómo en los extremos del grupo "diferencia no significativa" hay algunas celdas que tienen valores de RMES más altos, o más bajos en el extremo contrario, que algunas celdillas que han sido clasificadas con diferencias significativas superiores, o inferiores, a la media. No obstante, en estas celdas los intervalos de credibilidad contienen el valor uno, lo que implica que no hay claras evidencias que las diferencias observadas no puedan ser fruto del azar.

## **Indicadores Censales**

 Con objeto de complementar la información se han estimado una serie de indicadores censales que sirvan como contexto del estudio, tanto al inicio del periodo de observación como a su finalización, por su posible relación con los indicadores de mortalidad.

 Los indicadores seleccionados han sido: población con estudios superiores, desempleo y población con segunda vivienda. Estos indicadores se han calculado con técnicas de suavizado análogas a las usadas para los indicadores de mortalidad y para diferentes subcolectivos. Se detallan brevemente a continuación.

 - Población con estudios superiores: se ha estimado como una razón entre el número de universitarios recogido en el censo 2001 y en el censo 2021 en una determinada zona (observados) y el número esperable de universitarios que debería haber en esa misma zona, si la prevalencia de universitarios por edad y sexo fuera la misma que la del conjunto de Andalucía, considerando sólo la población residente en viviendas familiares. Este indicador evita las posibles distorsiones que las diferencias en la composición por edad de cada zona ejercen sobre la proporción de personas con estudios universitarios

 El resultado es una razón, similar a la RMES, donde las zonas con valores superiores a la unidad son aquellas en las que la población observada con estudios superiores es mayor que la esperada. De igual forma, en aquellas con valores inferiores a la unidad presentan menor población con estudios superiores de la que cabría esperar. Los valores en torno a 1 tienen un comportamiento similar a la media andaluza.

- - Desempleo: es el cociente de la población parada entre la población activa. Para ello se han considerado los residentes en viviendas familiares con edades comprendidas entre los 15 y los 64 años, ambos inclusive, tanto para el censo 2001 como para el censo 2021.
- - Población con segunda vivienda: es la población que declara tener más de una vivienda entre la población total, considerando en ambos casos sólo residentes en viviendas familiares. En el caso del indicador de 2001 se ha usado información del censo 2001 mientras que para el indicador de 2021 se ha usado información combinada del censo 2021 y catastral.